# 1Y0-351<sup>Q&As</sup>

Citrix NetScaler 10.5 Essentials and Networking

### Pass Citrix 1Y0-351 Exam with 100% Guarantee

Free Download Real Questions & Answers **PDF** and **VCE** file from:

https://www.leads4pass.com/1y0-351.html

100% Passing Guarantee 100% Money Back Assurance

Following Questions and Answers are all new published by Citrix Official Exam Center

Instant Download After Purchase

100% Money Back Guarantee

😳 365 Days Free Update

Leads4Pass

800,000+ Satisfied Customers

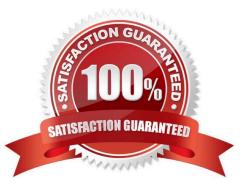

### **QUESTION 1**

Scenario: Company Inc. wants to tag incoming requests with a header that indicates which browser is being used on the connection. This helps the server keep track of the browsers after the NetScaler has delivered the connections to the back end.

The engineer should create \_\_\_\_\_\_ actions to \_\_\_\_\_\_. (Choose the correct set of options to complete the sentence.)

- A. rewrite; insert tags on the client header
- B. responder; separate the client requests
- C. rewrite; insert tags on the server response
- D. responder; filter the browser type on the client header

Correct Answer: A

### **QUESTION 2**

Scenario: The network engineer is unable to access a specific SSL site through the NetScaler. While reviewing traces on the NetScaler, the network engineer noticed "Handshake" failures from the server.

These handshake failures could be the result of the virtual server \_\_\_\_\_. (Choose the correct option to complete the sentence.)

- A. only allowing TLS
- B. not allowing SSLv3
- C. not allowing correct ciphers
- D. configured to demand client authentication

Correct Answer: C

### **QUESTION 3**

Scenario: A company has three HTTP servers that are load balanced using NetScaler. When users connect to the HTTP application they often receive inconsistent data or are advised that they need to log on again. Which step should the engineer take to correct this?

- A. Remove Down State Flush.
- B. Change the idle timeout value for the service.
- C. Configure persistence with appropriate timeouts.
- D. Change the global TCP Client Idle Time-Out value.

Correct Answer: C

### **QUESTION 4**

The Lazy Load action of Front End Optimization (FEO) improves the end-user experience by allowing images to \_\_\_\_\_\_. (Choose the correct phrase to complete the sentence.)

A. load faster due to compression

B. load images from the bottom of the page and then upward to the top

C. NOT load until a user scrolls the page to the location where they are displayed

D. load from the local browser cache so it does NOT have to fetch them from the origin server

Correct Answer: C

### **QUESTION 5**

Scenario: A NetScaler Engineer is viewing Authentication, Authorization and Access (AAA) events on the NetScaler appliance to determine why a user is unable to log on. The events below have been logged during this timeframe:

Fri Oct 17 18:17:16 2014 /usr/home/build/rs\_80\_48/usr.src/usr.bin/nsaaad/../../netscaler/aaad/ldap\_drv.c[40\]: start\_ldap\_auth attempting to

auth scottli @ 10.12.33.216 Fri Oct 17 18:17:18 2014 /usr/home/build/rs\_80\_48/usr.src/usr.bin/nsaaad/../../netscaler/aaad/ldap\_drv.c[291\]:

recieve\_ldap\_bind\_event receive ldap bind event Fri Oct 17 18:17:18 2014 /usr/home/build/rs\_80\_48/usr.src/usr.bin/nsaaad/../../netscaler/aaad/ldap\_drv.c[326\]: recieve\_ldap\_bind\_event ldap\_bind with binddn bindpw failed:Invalid credentials Fri Oct 17

18:17:18 2014 /usr/home/build/rs\_80\_48/usr.src/usr.bin/nsaaad/../../netscaler/aaad/ naaad.c[1198\]: send\_reject sending reject to kernel for : scottli

What is the root cause of this issue?

A. The LDAP Base DN is incorrect.

- B. The Bind DN credentials are invalid.
- C. The LDAP server is NOT responding.
- D. The user has entered an invalid password.

Correct Answer: B

### **QUESTION 6**

What should a NetScaler Engineer configure to create load-balancing virtual servers and services on the same VLAN with overlapping IP addresses?

- A. Listen policies
- B. Traffic domains
- C. Dynamic routing
- D. Policy-based routing

Correct Answer: B

### **QUESTION 7**

Which command must a NetScaler Engineer run at the command-line interface to enable a Link Aggregation Control Protocol (LACP) channel?

- A. Use "set lacp" with sysPriority parameter.
- B. Use "set lacp" with ownerNode parameter.
- C. Use "set interface" with lacpKey parameter.
- D. Use "set interface" with lacpPriority parameter.

```
Correct Answer: C
```

### **QUESTION 8**

A network engineer needs to investigate why a few users have issues logging on to the NetScaler system. How can the engineer troubleshoot authentication issues on the NetScaler system?

- A. Use ECV monitoring.
- B. Run a violations report in Reporting.
- C. Use the CAT aaad.debug command.
- D. Check the system-authentication setting in the GUI.

Correct Answer: C

drop the the shell and the file is located at: /tmp/aaad.debug

| root@ns# pwd        |                  |                     |                |               |
|---------------------|------------------|---------------------|----------------|---------------|
| /tmp                |                  |                     |                |               |
| root@ns# 1s         |                  |                     |                |               |
| flexlm              | .nsclfsyncd_pipe | .nsnetsvc.diag      | .snmpd.diag    | lock.nstrace  |
| .lws_sock           | .nsclfsyncd_sock | .nsnetsvc_pipe      | .snmpd_pipe    | pb.sock       |
| .nsaggregatord.diag | .nscli pipe      | .nsnetsvc sock      | aaad.debug     | pitboss.debug |
| .nsaggregatord pipe | .nsclusterd.diag | .nsppe startup conf | auditlog.debug | savecore.log  |
| .nscfsyncd.diag     | .nsclusterd_pipe | .nsrpc_sock         | check.dd       | syshealth     |
| .nscfsyncd_pipe     | .nsconfigd.diag  | .nsrpc_sock_s       | fsck.log       | zero.dd       |
| .nsclfsyncd.diag    | .nsconfigd pipe  | .nssetup pipe       | iked.debug     |               |
| root@ns#            |                  |                     |                |               |

### **QUESTION 9**

A network engineer might choose to use SSL\_Bridge instead of a SSL virtual server in order to \_\_\_\_\_\_. (Choose the correct option to complete the sentence.)

- A. be able to decrypt the SSL traffic
- B. enable use of OCSP for revoked certificates
- C. pass user certificates to the back-end servers
- D. enable SSL server certificates on the service group

Correct Answer: C

### **QUESTION 10**

Scenario: The NetScaler has been connected to two external networks provided by different Internet Service Providers (ISPs). Dynamic routing is not enabled. Traffic is expected to use the first ISP (through the 10.50.1.1 router) if possible and the second, slower ISP (through the 10.51.1.1 router) only if the Primary ISP fails.

Which two commands could the network engineer execute to configure the routes? (Choose two.)

A. add route 0.0.0.0 0.0.0.0 10.51.1.1 -cost 10 -monitor arp

B. add route 0.0.0.0 0.0.0.0 10.50.1.1 -cost 5 -monitor PING

C. add route 0.0.0.0 0.0.0.0 10.50.1.1 -cost 15 -msr ENABLED

D. add route 0.0.0.0 0.0.0.0 10.51.1.1 -cost 3 -monitor PING-DEFAULT

Correct Answer: AB

#### **QUESTION 11**

Some SSL certificate files may be missing from a NetScaler appliance.

Which directory should an engineer check to determine which files are missing?

- A. /nsconfig/ssl
- B. /nsconfig/ssh
- C. flash/nsconfig/
- D. /var/netscaler/ssl/

Correct Answer: A

### **QUESTION 12**

Which two parameters in the TCP buffering settings can be controlled by a network engineer? (Choose two.)

- A. buffering size
- B. source IP range
- C. destination IP range
- D. memory size for buffering
- Correct Answer: AD

### **QUESTION 13**

Which public IP address must a NetScaler Engineer set on a NetScaler appliance to allow for client connections?

- A. NSIP
- B. SNIP
- C. VIP
- D. USNIP
- Correct Answer: C

### **QUESTION 14**

Which NetScaler feature could be used to stall policy processing to retrieve information from an external server?

- A. Responder
- B. HTTP callout
- C. AppExpert template
- D. EdgeSight monitoring

Correct Answer: B

#### **QUESTION 15**

What should a network engineer do to prevent unauthorized users from using the root user account?

- A. Reset the nsroot account.
- B. Change the nsroot password.
- C. Create an authorization policy.
- D. Bind a policy to the root user account.

### Correct Answer: B

Changing the Password of the Default User Account

The default user account provides complete access to all features of the Citrix SDX appliance. Therefore, to preserve security, the nsroot account should be used only when necessary, and only individuals whose duties require full access should know the password for the nsroot account. Citrix recommends changing the nsroot password frequently. If you lose the password, you can reset the password to the default by reverting the appliance settings to factory defaults. You can change the password of the default user account in the Users pane. In the Users pane, you can view the following details: Name Lists the user accounts configured on the SDX appliance. Permission Displays the permission level

assigned to the user account.

To change the password of the default user account

On the Configuration tab, in the navigation pane, expand System, and then click Users. In the Users pane, click the default user account, and then click Modify. In the Modify System User dialog box, in Password and Confirm Password, enter the password of your choice.

Click OK.

1Y0-351 Study Guide

1Y0-351 Exam Questions

1Y0-351 Braindumps